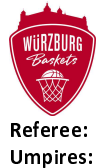

**Würzburg Baskets** 

 $96:81$ 

**Tigers Tübingen** 

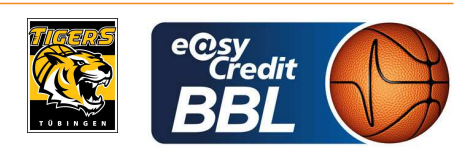

**REITER Moritz** KATTUR Radeesh / BEJAOUI Dominik LAUPRECHT Claus-Arwed Commissioner:

Attendance: 3.140 Würzburg, tectake Arena Würzburg (3.140 Plätze), SA 30 MRZ 2024, 20:00, Game-ID: 33410

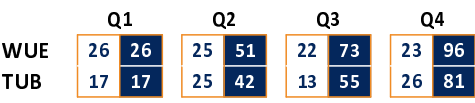

## WUE - Würzburg Baskets (Coach: FILIPOVSKI Sasa)

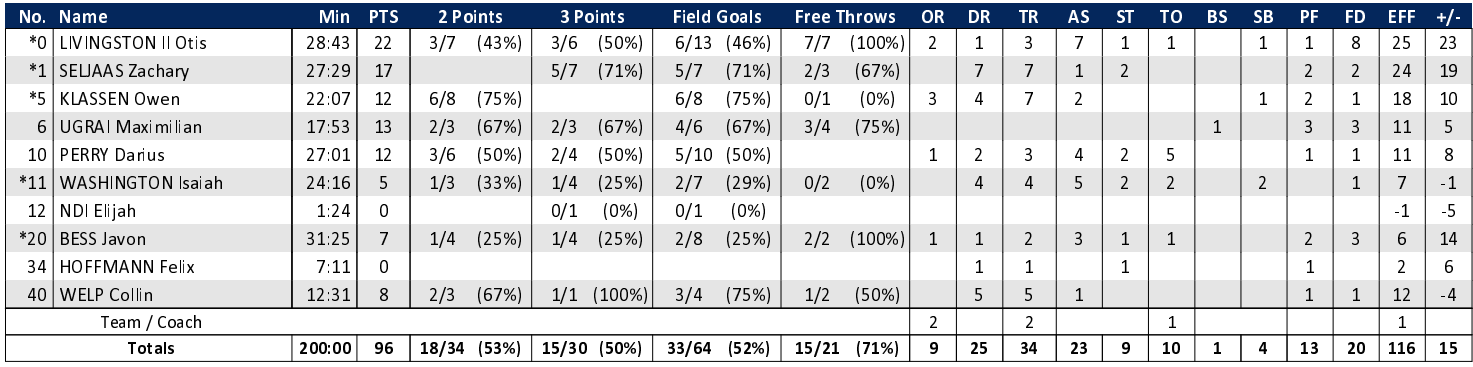

## TUB - Tigers Tübingen (Coach: JANSSON Danny)

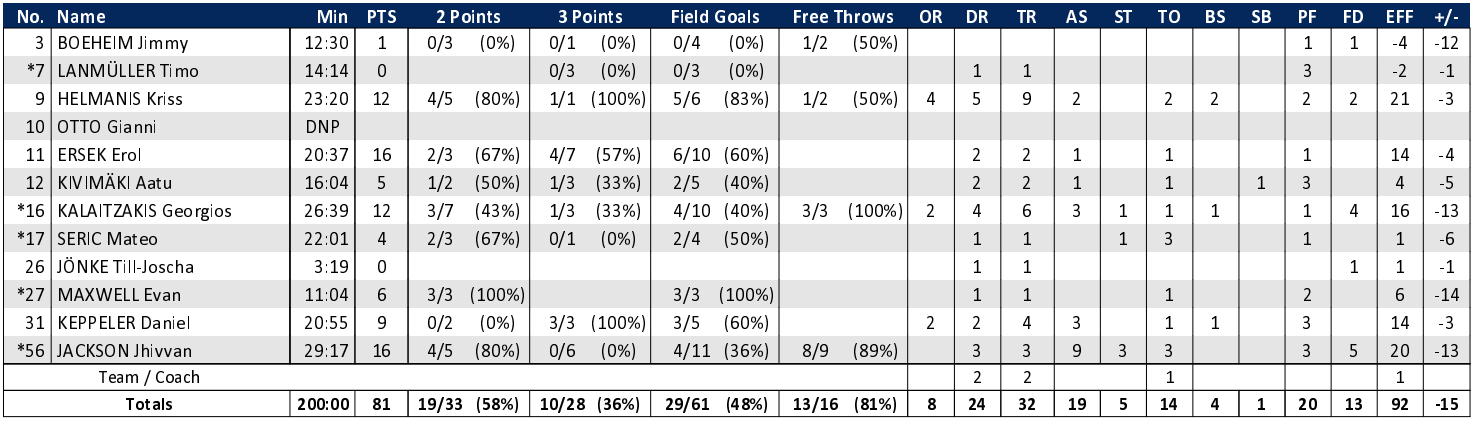

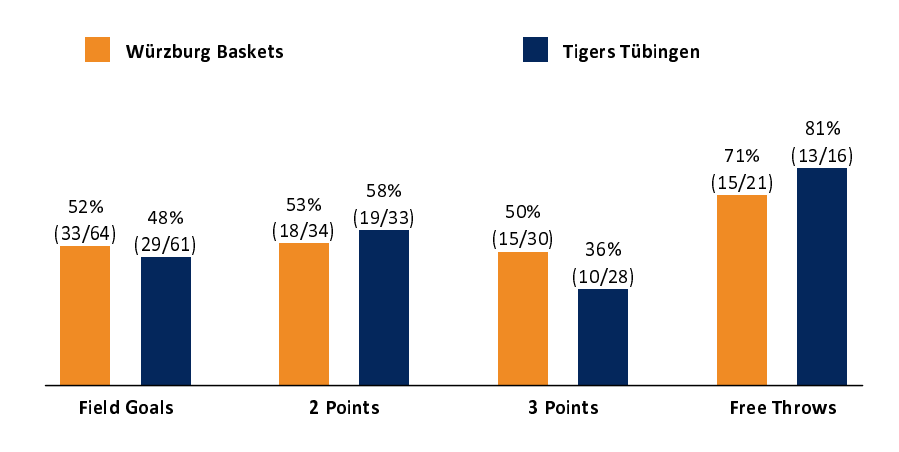

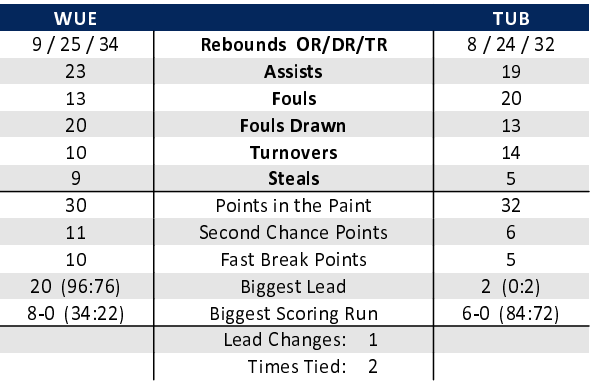

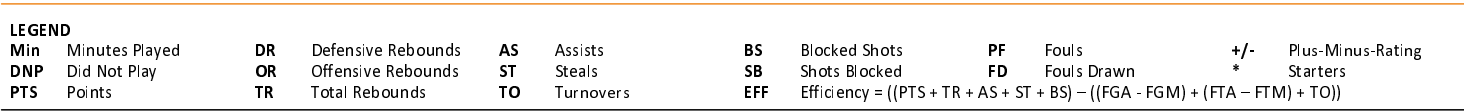